Formblatt

Bitte **vollständig** ausfüllen, unterzeichnen und gegenzeichnen lassen, weiter per **Fax an 9004336**

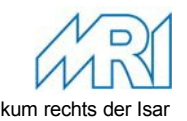

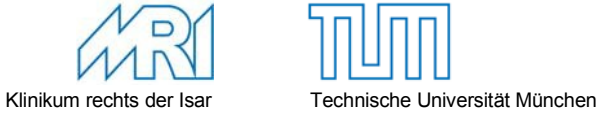

## **SAP-Berechtigung** rax all<br>IT-Benutzerantrag für Windows und SAP

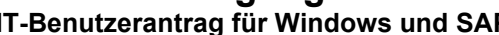

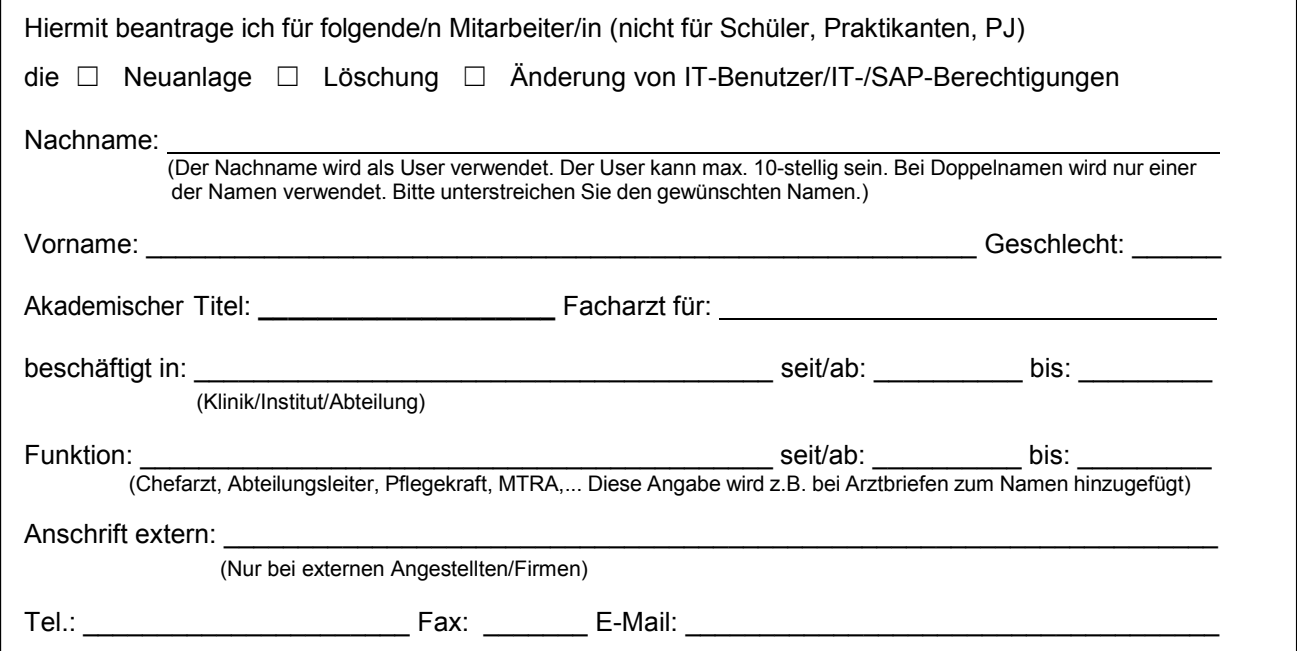

## **Für SAP-Arbeitsplatz:**

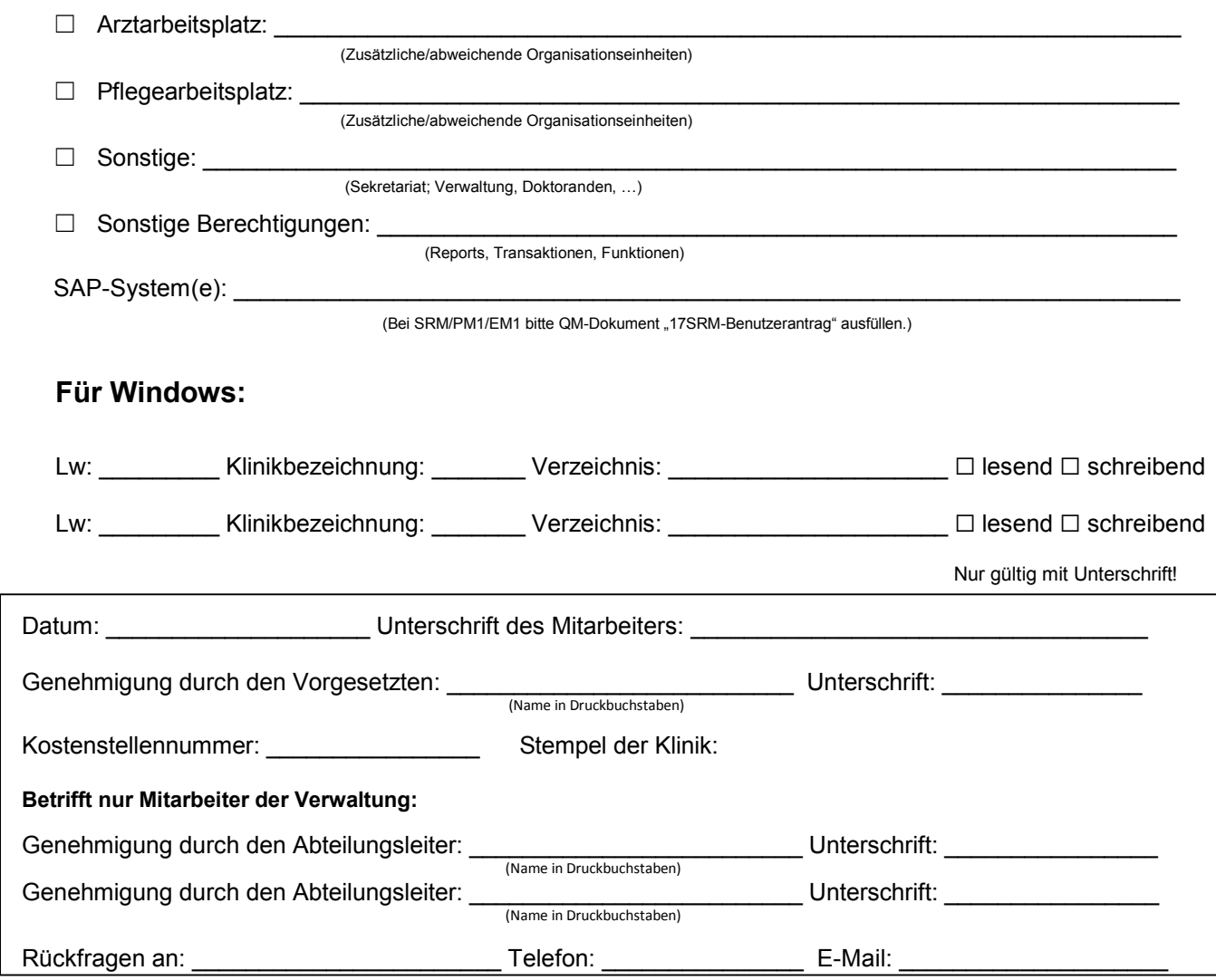